## GEO5 – Stratygrafia 3D

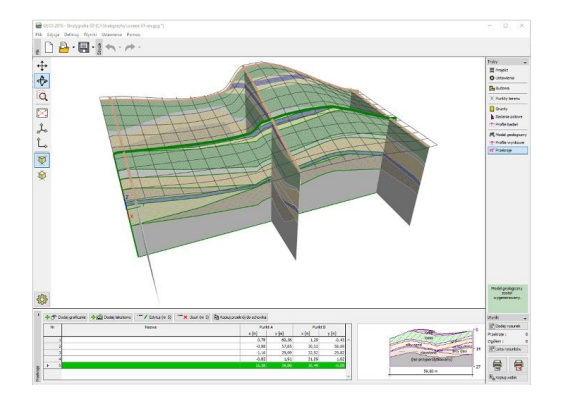

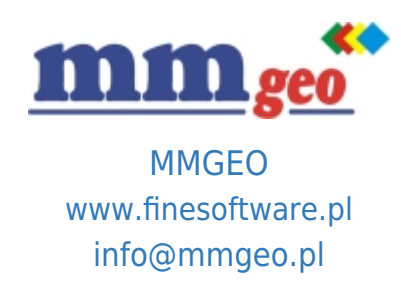

## Dane techniczne:

Program GEO5 Stratygrafia przeznaczony jest do interpretacji wyników badań polowych (odwiertów, sondowań CPT, SPT i innych), generowania modeli 2D lub 3D, obliczania objętości mas ziemnych oraz eksportu przekrojów lub profili do programów obliczeniowych pakietu GEO5 i programów CAD. Rekomendowane wymagania: system operacyjny Microsoft Windows 7/8.1/10, minimalna rozdzielczość

wyświetlacza 1920×1080 pikseli, adapter graficzny wspierający OpenGL 3.3+ (Intel HD 500+, NVIDIA GeForce 300+, NVIDIA Quadro FX x700+, AMD Radeon HD 4000+), port USB, pamięć RAM 8 GB+.

Podstawowe funkcje oraz możliwości programu:

- Definiowanie oraz import wyników badań polowych wierceń i badań in-situ.
- Tworzenie profili geologicznych na podstawie interpretacji wyników badań polowych (CPT, SPT, DMT, DPT).
- **Opis: ●** Tworzenie modeli podłoża 3D oraz 2D.
	- Proste modelowanie masywu gruntowego (uwarstwienie poziome, pochyłe, soczewki, nieciągłości).
	- Modelowanie faz budowy i obliczenia objętości mas ziemnych.
	- Proste tworzenie profili i przekrojów geologicznych.
	- Eksport do wybranych programów GEO5 i programów CAD.
	- Tworzenie podstawowych dokumentacji geologicznych.

● Proste generowanie dokumentacji wynikowej z możliwością wstawiania własnych załączników - dowolnych obrazów i tekstu.

● Profesionalne dokumentowanie danych geologicznych za pomocą modułu Badania geotechniczne (Moduł pojawił się na rynku w maju 2018).